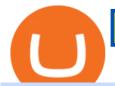

free tradingview account binance 3x 5x 10x what is the biggest crypto exchange python coinbase trading I

Get rankings of top cryptocurrency exchange (Spot) by trade volume and web traffic in the last 24 hours for Coinbase Pro, Binance, Bitfinex, and more.

Coinbase, 2021s belle of the IPO ball, is the crypto exchange you may be most familiar with if youre just now getting interested in crypto. Thats for good reason: Coinbase Pro, the robust.

https://captainaltcoin.com/wp-content/uploads/2018/02/4a4d3e5997bd10e3a1dcae833e1b2313xxl.jpg|||Okcoin(OKEx) Exchange Review 2020 - Safe or Scam Exchange ...|||1280 x 1073

https://www.timesofcasino.com/wp-content/uploads/2021/07/How-to-Use-StormGain-Cloud-Miner.jpg|||Cloud Mining: How to Make a Consistent Passive Income|||1400 x 980

StormGain miner is a cloud-hosted mining tool that doesnt cost users any money. You also spend less on electricity, maintenance, and replacement of batteries. You can mine Bitcoin when using the mobile application, and you also stand a high chance to mine if you have a high trading volume on the exchange.

https://bitcoinbuyersguide.com/wp-content/uploads/2021/06/how-to-bet-against-bitcoin-on-margex-1.png|||How to bet against Bitcoin (How to short Bitcoin ...|||1914 x 942

https://bitcoinbuyersguide.com/wp-content/uploads/2020/11/blockchain-wallet-review.png|||Blockchain.com Wallet Review - Bitcoin Buyers Guide|||1902 x 770

 $https://i.redd.it/vl12khe1kb731.jpg|||How\ To\ Withdraw\ From\ Coinbase\ Pro\ Reddit\ -\ best\ investment\ ...|||1242\ x\ 1687$ 

Compare Bitvavo vs. Coinbase vs. Coinbase Wallet vs. OKCoin using this comparison chart. Compare price, features, and reviews of the software side-by-side to make the best choice for your business.

Videos for Stormgain+cloud+miner

Videos for Python+coinbase+trading+bot

https://lh3.googleusercontent.com/Pip5miiSeu3RvVdGm7a3FVrfWzERo-m1NL08dI4CKYoeHRQAoiqgrBIovVGP4dTC66fi2BcaWFaiNncMG\_huBRcIYf5E3UXXtTTVOf7guSraeLisl2vorsoEO0JbrEywlop9Hdds|||Bitcoin Price Analysis: Bitcoin Hits Gold Parity (Again ...|||1600 x 792

 $https://cryptoglobe.s3.eu-west-2.amazonaws.com/2020/05/grayscale\_screenshot\_-\_jan\_2019.png|||CryptoInvestmentFirmGrayscaleLaunchesFundDedicated...|||1567 x 815$ 

How do I move crypto between my Wallet and Coinbase.com .

https://hocitfree.com/wp-content/uploads/2021/03/giao-dich-margin-binance-1-1536x864.png|||Hng Dn Giao Dch Margin Sàn Binance (Chi Tit A  $\mathbb{Z}$ )|||1536 x 864

Python Coinbase Pro Projects (26) Python Trading Bot Strategy Projects (11) Python Trading Strategies Algorithms Projects (5) Advertising .

Trade with Interactive Brokers - Rated #1 Broker by Barron's

Cryptocurrency Market Coin Prices & Dinance Ramp; Market Cap Binance

Binance cryptocurrency market - The easiest way to know the last prices, coin market cap, token price charts, and 24h change of bitcoin and other altcoins.

It's not a trade with leverage, it's just \*advertising\* in the pair list, that \*also\* this leverage/margin trading factor is available. If you select the pair wile on the spot tab, you get the spot trading details for this pair and the 2x, 3x etc. is no longer visible.

Buy/Sell Bitcoin, Ether and Altcoins Cryptocurrency.

https://bitcoinbuyersguide.com/wp-content/uploads/2021/02/paxful-review.png|||Paxful~Review~in~2021-~Is~It~Safe? -~Bitcoin~Buyers~Guide|||1902~x~770

TradingView Track All Markets

https://public.bnbstatic.com/image/cms/article/body/202106/f924af251e5533219c7c78f02765ce7e.png ||| Leverage and Margin of USD-M Futures | Binance ||| 1600 x 778

Grayscale® A Leader in Digital Currency Investing

# U

#### free tradingview account binance 3x 5x 10x what is the biggest cry

https://lh3.googleusercontent.com/99RPEIIIW0pCW8I\_Wxq1tZ\_kNRIV6Wqn8e\_12UAQQKvxEjZZPrCex7yrL50uUevTIVKv7LdBPPkZkUBz03A3aFd1SN2ruoGtcQpcvCbnm731qIKhUZlw12H6p4J99KXd65Duv0mm|||Bitcoin Price Analysis: Bitcoin Hits Gold Parity (Again ...|||1600 x 792

 $https://real cryptocurrency news.com/wp-content/uploads/2021/01/wp-header-logo-232.png ||| Grayscale \ reopens \ crypto \ trusts \ for \ investment \ as \ Bitcoin \ ... ||| 1914 \ x \ 1079$ 

HOW TO START MINING Register with StormGain Install the award-winning app or register on your desktop. Open your account in less than 5 seconds with StormGain's fast registration and get your +5 USDT bonus to your Miner account balance. Activate Miner Open the Cloud Miner section, tap "Activate", and automatically connect to our cloud servers.

https://bitcoinbuyersguide.com/wp-content/uploads/2020/11/jaxx-wallet-review.png|||Jaxx Liberty Wallet Review - Multifunctional wallet ...|||1902 x 770

Coinbase and OKCoin have very secure platforms that are great options for storing cryptocurrency. Coinbase has offline storage as described above, and OKCoin has a cold-storage option available as well. Both platforms offer users easy ways to manage their digital assets.

Top Crypto Exchanges Ranking (Spot) CoinGecko

Python Crypto Bot (PyCryptoBot). Bitcoin, Bitcoin Cash.

auto trading bot 2021 AUTOMATED TRADING bitcoin auto trading coinbase api python bot coinbase pro api tutorial Crypto News crypto trading bot custom bitcoin auto .

https://dogecoinnewshub.com/wp-content/uploads/2021/07/grayscale-investments.png|||Cardano Added To Grayscale Investments Large Cap Crypto Fund|||2000 x 1000

The 20% sell limit is only cause its a 5x leverage in the example. If it was a 10x the same thing would happen but at 10% and If it was 3x leverage it would happen at 33%. (cause 1/5=0.2=20%, 1/10=0.1=10% 1/3=0.33=33%) Basically when the price drops more that what you put into the trade yourself.

https://kryptopruvodce.cz/wp-content/uploads/2021/04/XRP-prudky-narust-cen-vzdoruje-tomu-aby-SEC-kryptala.jpg|||XRP prudký nárst cen vzdoruje tomu, aby SEC kryptala|||1160 x 773

https://www.coinwire.com/wp-content/uploads/Nigerias-Central-Bank-Again-Warns-on-feature-foto.jpg|||Central Bank of Nigeria Reiterates Warning Against Crypto ...|||1254 x 1033

 $https://cryptoslate.com/wp-content/uploads/2020/03/1bitcoin.png|||Why \ India's \ unban \ of \ crypto \ isn't \ triggering \ a \ Bitcoin ...|||2604 \ x \ 1422$ 

 $https://coinjournal.net/wp-content/uploads/2020/05/03\_Image\_2.png|||Grayscale investments gobbles up Bitcoin - News On Crypto ...|||1422 x 870$ 

 $https://u.today/sites/default/files/styles/1200x900/public/2021-01/6177.jpg|||Grayscale's\ Crypto\ AUM\ Shrink to $24.2\ Billion\ As\ It\ Loses\ ...|||1200\ x\ 900$ 

https://cryptoexchangejournal.com/wp-content/uploads/2020/05/1590622753.jpg|||Grayscale Accumulates 34% of New BTC as Weekly Investments ...|||1450 x 966

How to transfer funds between your Coinbase Pro and Coinbase.

 $https://kointimes.net/wp-content/uploads/2021/05/1572996.jpg|||TLM\ Coin\ Nedir?\ TLM\ Coin\ Yorum\ ve\ Grafii\ - Koin\ Times|||1357\ x\ 800$ 

https://bitcoinbuyersguide.com/wp-content/uploads/2021/01/best-fiat-exchanges-2021.png|||2021's Best Cryptocurrency Fiat Gateways - Bitcoin Buyers ...|||1902 x 936

 $https://koinbulteni.com/wp-content/uploads/nft-logo.jpg|||111K\ Dollars\ of\ Ethereum\ Spends\ For\ Virtual\ Cars\\...|||1920\ x\ 1080$ 

 $https://dailycoin.com/wp-content/uploads/2021/02/grayscale\_social.jpg|||Grayscale, the World's Biggest Crypto Hedge Fund, Now ...|||1600 x 833$ 

OKCoin vs Coinbase: Everything You Need To Know There are so many options out there to choose from in

terms of crypto banking software. We'll look at the pro's and con's of OKCoin vs. Coinbase. We'll look at the pro's and con's of OKCoin vs. Coinbase.

How To Avoid Coinbase Withdrawal Fee? 5 Coinbase Pro Perks

 $https://s3.tradingview.com/7/7PwThlEd\_big.png|||BITCF \ review \ for \ OTC:BITCF \ by \ RTNG\_Investing \ TradingView|||1593 \ x \ 851$ 

https://kointimes.net/wp-content/uploads/2021/05/safemoon-web.jpg|||Safemoon Nedir? Safemoon Coin Hangi Borsada ...|||1200 x 800

TradingView Pro, Pro+ & Pro+ & Premium Free Account & Pro+ & Trial Guide

Step 1. Make sure youre not logged into any TradingView account. Step 2. Click on this link to open up the pro offer. Step 3. Click on Start 30-Day Free Trial for Pro, Pro+ or Premium plan. Step 4. Enter your sign up details to create your TradingView account. Step 5. Verify your email address. Step 6.

https://hocitfree.com/wp-content/uploads/2021/03/giao-dich-margin-binance-1.png|||Hng Dn Giao Dch Margin Sàn Binance (Chi Tit A Z)|||1920 x 1080

You can also transfer your holdings from Coinbase to Coinbase Pro without any fee. To convert from Coinbase account to Coinbase Pro account, you have to just follow these simple steps. STEP-I: Log in to Coinbase Pro using your Coinbase account username and password.

Grayscale+crypto+funds - Image Results

Building a Crypto Trading Bot in Python 101: Automatic .

 $https://www.bitcointradingsites.net/wp-content/uploads/2017/12/2017-12-23-185252\_1024x768\_scrot.png|||Verification 3 (Plus 500)|||1024 x 768|||1024 x 768|||1024 x 768|||1024 x 768|||1024 x 768|||1024 x 768|||1024 x 768|||1024 x 768|||1024 x 768|||1024 x 768|||1024 x 768|||1024 x 768|||1024 x 768|||1024 x 768|||1024 x 768|||1024 x 768|||1024 x 768|||1024 x 768|||1024 x 768|||1024 x 768|||1024 x 768|||1024 x 768|||1024 x 768|||1024 x 768|||1024 x 768|||1024 x 768|||1024 x 768|||1024 x 768|||1024 x 768|||1024 x 768|||1024 x 768|||1024 x 768|||1024 x 768|||1024 x 768|||1024 x 768|||1024 x 768|||1024 x 768|||1024 x 768|||1024 x 768|||1024 x 768|||1024 x 768|||1024 x 768|||1024 x 768|||1024 x 768|||1024 x 768|||1024 x 768|||1024 x 768|||1024 x 768|||1024 x 768|||1024 x 768|||1024 x 768|||1024 x 768|||1024 x 768|||1024 x 768|||1024 x 768|||1024 x 768|||1024 x 768|||1024 x 768|||1024 x 768|||1024 x 768|||1024 x 768|||1024 x 768|||1024 x 768|||1024 x 768|||1024 x 768|||1024 x 768|||1024 x 768|||1024 x 768|||1024 x 768|||1024 x 768|||1024 x 768|||1024 x 768|||1024 x 768|||1024 x 768|||1024 x 768|||1024 x 768|||1024 x 768|||1024 x 768|||1024 x 768|||1024 x 768|||1024 x 768|||1024 x 768|||1024 x 768|||1024 x 768|||1024 x 768|||1024 x 768|||1024 x 768|||1024 x 768|||1024 x 768|||1024 x 768|||1024 x 768|||1024 x 768|||1024 x 768|||1024 x 768|||1024 x 768|||1024 x 768|||1024 x 768|||1024 x 768|||1024 x 768|||1024 x 768|||1024 x 768|||1024 x 768|||1024 x 768|||1024 x 768|||1024 x 768|||1024 x 768|||1024 x 768|||1024 x 768|||1024 x 768|||1024 x 768|||1024 x 768|||1024 x 768|||1024 x 768|||1024 x 768|||1024 x 768|||1024 x 768|||1024 x 768|||1024 x 768|||1024 x 768|||1024 x 768|||1024 x 768|||1024 x 768|||1024 x 768|||1024 x 768|||1024 x 768|||1024 x 768|||1024 x 768|||1024 x 768|||1024 x 768|||1024 x 768|||1024 x 768|||1024 x 768|||1024 x 768|||1024 x 768|||1024 x 768|||1024 x 768|||1024 x 768|||1024 x 768|||1024 x 768|||1024 x 768|||1024 x 768|||1024 x 768|||1024 x 768|||1024 x 768|||1024 x 768|||1024 x 768|||1024 x 768|||102$ 

 $https://stormgain.com/sites/default/files/inline-images/gold-token-ru-4.jpg|||Inflation \ Is \ Boosting \ Interest \ in \ Gold \ Tokens \ | \ Analytics \ ... ||| 1200 \ x \ 809$ 

 $https://i.redd.it/5 ot 2yv7vmi 271.png ||| When\ Coinbase?: blockstack ||| 1366\ x\ 768$ 

The Top 2 Python Websocket Client Coinbase Pro Open Source.

coinbase · GitHub Topics · GitHub

https://cdn-images-1.medium.com/max/1600/0\*0XS3rh8-njVBpTDF.png|||Google Authenticator How to setup 2FA for Cryptocurrency ...|||1458 x 833

https://coincodex.com/en/resources/images/admin/news/over-500-million-wa/bitcoin1.jpg:resizeboxcropjpg?1 580x888|||Over \$500 Million Was Invested in Grayscale's Crypto ...|||1580 x 887

 $https://promo.stormgain.com/lp/tr-tr/profit-share/images/LoyaltyClay-1-p-1080.png|||StormGain|||1080 \ x \ 1162 \ https://roboticinvesting.com/wp-content/uploads/2020/11/TradingView-Black-Friday-Sale-Nov-2020.png|||TradingView Black Friday Sale - Robotic Investing|||1471 \ x \ 1163$ 

 $https://external-preview.redd.it/MAWBR0I-nk2o43WvnaD\_ImW-x0xQGmH6x-E9RDMAQ-I.png?auto=webp\&s=e6fa30243064ef749852c3770aa4b3f49dd53fe8|||Kraken is INTENTIONALLY stealing from you (details inside ...|||1366 x 768$ 

https://cryptoast.fr/wp-content/uploads/2021/07/grayscale-ajoute-ada-fonds-grandes-capitalisations.jpg|||Grayscale-ajoute-l'ADA à son fonds dédié aux grandes ...|||1600 x 800

 $https://cdn.coingape.com/wp-content/uploads/2020/08/20210741/arcane.png|||Grayscale\ Crypto\ Trust\ Fund\ Tops\ \$6\ Billion\ in\ AUM|||1156\ x\ 872$ 

What+is+the+biggest+crypto+exchange News

https://porkbusters.org/images/bitcoin-market-debacle-coinbase-pro-goes-down-price-goes-wild.jpg|||Bitcoin Market Debacle: Coinbase Pro gaat omlaag, prijs ...|||1400 x 933

A trusted authority on digital currency investing and cryptocurrency asset management, Grayscale provides market insight and investment exposure to the developing digital currency asset class. Grayscale and NYSE file to convert GBTC into an ETF.

Build a Crypto Portfolio - The Safest Place to Buy Crypto

For Coinbase users that frequently transfer money between their Coinbase.com account and a software or

hardware wallet, we believe this new feature will give them the easiest to use experience that is a hallmark of all Coinbase products.

Binance 2x, 3x, 5x, 10x, 20x Nedir? Ve Nasl Kullanlr.

Grayscale® DeFi Fund - Grayscale®

Okex vs Coinbase: Which Exchange is Best for You? Bitcompare

https://blog.coincodecap.com/wp-content/uploads/2021/03/image-185.png|||Binance Margin Trading 2021 | Everything You Need to Know|||1501 x 907

OKEx Becomes Second Largest Crypto Exchange, Rebrands as OKX. OKX, which just surpassed Coinbase as the worlds second biggest cryptocurrency exchange by spot trading volume, today unveiled a company-wide rebranding initiative that represents the vibrancy and rapid acceptance of cryptocurrencies.

https://public.bnbstatic.com/image/cms/article/body/202106/15d1ca95403c61794ab995c6aa30d0f9.png|||Leverage and Margin of USD-M Futures | Binance|||1084 x 1108 | Binance|||1084 x 1108 | Binance|||1084 x 1108 | Binance|||1084 x 1108 | Binance|||1084 x 1108 | Binance|||1084 x 1108 | Binance|||1084 x 1108 | Binance|||1084 x 1108 | Binance|||1084 x 1108 | Binance|||1084 x 1108 | Binance|||1084 x 1108 | Binance|||1084 x 1108 | Binance|||1084 x 1108 | Binance|||1084 x 1108 | Binance|||1084 x 1108 | Binance|||1084 x 1108 | Binance|||1084 x 1108 | Binance|||1084 x 1108 | Binance|||1084 x 1108 | Binance|||1084 x 1108 | Binance|||1084 x 1108 | Binance|||1084 x 1108 | Binance|||1084 x 1108 | Binance|||1084 x 1108 | Binance|||1084 x 1108 | Binance|||1084 x 1108 | Binance|||1084 x 1108 | Binance|||1084 x 1108 | Binance|||1084 x 1108 | Binance|||1084 x 1108 | Binance|||1084 x 1108 | Binance|||1084 x 1108 | Binance|||1084 x 1108 | Binance|||1084 x 1108 | Binance|||1084 x 1108 | Binance|||1084 x 1108 | Binance|||1084 x 1108 | Binance|||1084 x 1108 | Binance|||1084 x 1108 | Binance|||1084 x 1108 | Binance||1084 x 1108 | Binance||1084 x 1108 | Binance||1084 x 1108 | Binance||1084 x 1108 | Binance||1084 x 1108 | Binance||1084 x 1108 | Binance||1084 x 1108 | Binance||1084 x 1108 | Binance||1084 x 1108 | Binance||1084 x 1108 | Binance||1084 x 1108 | Binance||1084 x 1108 | Binance||1084 x 1108 | Binance||1084 x 1108 | Binance||1084 x 1108 | Binance||1084 x 1108 | Binance||1084 x 1108 | Binance||1084 x 1108 | Binance||1084 x 1108 | Binance||1084 x 1108 | Binance||1084 x 1108 | Binance||1084 x 1108 | Binance||1084 x 1108 | Binance||1084 x 1108 | Binance||1084 x 1108 | Binance||1084 x 1108 | Binance||1084 x 1108 | Binance||1084 x 1108 | Binance||1084 x 1108 | Binance||1084 x 1108 | Binance||1084 x 1108 | Binance||1084 x 1108 | Binance||1084 x 1108 | Binance||1084 x 1108 | Binance||1084 x 1108 | Binance||1084 x 1108 | Binance||1084 x 1108 | Binance||1084 x 1108 | Binance||1084 x 1108 | Binance||1084 x 1108 | Binance||1084 x 1108 | Bina

https://yeopaper.com/wp-content/uploads/2021/08/top-9-coins-1.jpg|||Crypto Giant Grayscale Hires Exchange-Traded Funds Pioneer ...|||1365 x 800

How to get a free TradingView premium account by Ayrat.

https://images.cointelegraph.com/images/1434\_aHR0cHM6Ly9zMy5jb2ludGVsZWdyYXBoLmNvbS91cGxvYWRzLzIwMjEtMDEvOGFhNThkYWQtNzYzMy00NjViLWJkZjYtMTAxOWEzYjc3ZTczLmpwZw==.jpg |||Grayscale reopens crypto trusts for investment as Bitcoin ...|||1434 x 956

https://fullycrypto.com/wp-content/uploads/2021/04/Grayscale-Bitcoin-ETF-Plans-Confirmed.png|||Grayscale-Bitcoin-ETF-Plans-Confirmed.png|||Grayscale-Bitcoin-ETF-Plans-Confirmed.png|||Grayscale-Bitcoin-ETF-Plans-Confirmed.png|||Grayscale-Bitcoin-ETF-Plans-Confirmed.png|||Grayscale-Bitcoin-ETF-Plans-Confirmed.png|||Grayscale-Bitcoin-ETF-Plans-Confirmed.png|||Grayscale-Bitcoin-ETF-Plans-Confirmed.png|||Grayscale-Bitcoin-ETF-Plans-Confirmed.png|||Grayscale-Bitcoin-ETF-Plans-Confirmed.png|||Grayscale-Bitcoin-ETF-Plans-Confirmed.png|||Grayscale-Bitcoin-ETF-Plans-Confirmed.png|||Grayscale-Bitcoin-ETF-Plans-Confirmed.png|||Grayscale-Bitcoin-ETF-Plans-Confirmed.png|||Grayscale-Bitcoin-ETF-Plans-Confirmed.png|||Grayscale-Bitcoin-ETF-Plans-Confirmed.png|||Grayscale-Bitcoin-ETF-Plans-Confirmed.png|||Grayscale-Bitcoin-ETF-Plans-Confirmed.png|||Grayscale-Bitcoin-ETF-Plans-Confirmed.png|||Grayscale-Bitcoin-ETF-Plans-Confirmed.png|||Grayscale-Bitcoin-ETF-Plans-Confirmed.png|||Grayscale-Bitcoin-ETF-Plans-Confirmed.png||||Grayscale-Bitcoin-ETF-Plans-Confirmed.png|||Grayscale-Bitcoin-ETF-Plans-Confirmed.png|||Grayscale-Bitcoin-ETF-Plans-Confirmed.png|||Grayscale-Bitcoin-ETF-Plans-Confirmed.png|||Grayscale-Bitcoin-ETF-Plans-Confirmed.png|||Grayscale-Bitcoin-ETF-Plans-Confirmed.png|||Grayscale-Bitcoin-ETF-Plans-Confirmed.png|||Grayscale-Bitcoin-ETF-Plans-Confirmed.png|||Grayscale-Bitcoin-ETF-Plans-Confirmed.png|||Grayscale-Bitcoin-ETF-Plans-Confirmed.png|||Grayscale-Bitcoin-ETF-Plans-Confirmed.png|||Grayscale-Bitcoin-ETF-Plans-Confirmed.png|||Grayscale-Bitcoin-ETF-Plans-Confirmed.png|||Grayscale-Bitcoin-ETF-Plans-Confirmed.png|||Grayscale-Bitcoin-ETF-Plans-Confirmed.png||||Grayscale-Bitcoin-ETF-Plans-Confirmed.png||||Grayscale-Bitcoin-Bitcoin-Bitc

Bitvavo vs. Coinbase vs. Coinbase Wallet vs. OKCoin.

https://www.coinkolik.com/wp-content/uploads/2021/04/tesla-binance-coinbase-coin-hisse.jpg|||Binance X5 Nedir: bnb launchpad kullanm - Sezenist ...|||2000 x 1300

A cryptocurrency trading bot built in Python using the GDAX platform python coinbase cryptocurrency gdax gdax-python gdax-api Updated on Jan 3, 2019 Python metalcorebear / Pi-Trader Star 20 Code Issues Pull requests A cryptocurrency day-trading bot for Raspberry Pi.

 $https://news.bitcoin.com/wp-content/uploads/2018/08/shutterstock\_787167724\_1600-1520x1024.jpg|||How To Get My Bitcoin Out Of Coinbase | Earn Interest On ...|||1520 x 1024$ 

https://miro.medium.com/max/5524/1\*2VuuMuVyWqErAaN8J4BuhQ.png|||Using~Conditional~Orders~From~Multicharts~Tradingview~Pine|||2762~x~1476

https://bitcoinbuyersguide.com/wp-content/uploads/2021/01/best-leverage-trading-platforms-2021.png ||| Best Bitcoin Leverage Trading Platforms in 2021 - Bitcoin ... ||| 1902 x 936

How to make a CRYPTO TRADING BOT! (Coinbase API, Python.

The next stage of the crypto bot is to execute live trades on the Coinbase Pro exchange. In order to do this I will be using the Coinbase Pro API . There are few Python libraries available already .

HOW TO START MINING Register with StormGain Install the award-winning app or register on your desktop. Open your account in less than 5 seconds with StormGain's fast registration. Activate Miner Open the Cloud Miner section, tap "Activate", and automatically connect to our cloud servers. The process doesn't use your phone's or desktop CPU.

Crypto Brought in \$9.3 Billion in 2021, Grayscale Remains Top.

Bitcoin and Cryptocurrency Margin Trading. Leverage up to x@1. Low commissions. Easy-to-use platform Compare OKCoin.com vs. Coinbase.com . View Offers. 60 60. View Offers. 76 76. Pro: Superb liquidity, often the best in the world Many advanced trading options .

Go to the Coinbase Pro trading page. Select Deposit under Wallet Balance (a pop up window will appear). Select the currency type (i.e. BTC, ETC) that youd like to add cash to Pro from Coinbase. Select Coinbase Account. Enter the amount you would like to add cash to Pro from Coinbase. Please note that you will only be able to add funds that are Available to deposit. Select Deposit at the bottom of the window. To transfer funds from your Pro wallet to your Coinbase wallet, follow.

https://s3.tradingview.com/o/O6U3fSTL\_big.png|||Tradingview Color Themes and Indicator Templates for

BNC ...||1604 x 1140

https://steemitimages.com/DQmNSBUHHYmR3gEhaZZ91Jh7mQh1V1JgFCX1oJB98U22Z1y/Untitled-32.p ng|||Bittrex Deposit Qr Code Coinbase Pro No Reference Number ...|||2377 x 1231

Here is a simple step by step guide for doing so: On your Coinbase wallet page, go to trading and hit deposit. A pop-up will appear showing your wallet balance click the type of currency you want to transfer to your Coinbase Pro account. Click on your account to select the amount of currency you wish to transfer.

Build a Crypto Portfolio - The Safest Place to Buy Crypto

StormGain

https://cryptosenser.com/wp-content/uploads/2021/07/20-2048x1024.jpg|||Crypto Firm Grayscale Reports Record AUM for 2020 - Crypto ...|||2048 x 1024

https://dailycoin.com/wp-content/uploads/2020/08/twitter-gains-of-greyscale.jpg|||New Grayscale Crypto Trusts Trade at Impressive Premium ...|||1600 x 833

 $https://newsbit.nl/wp-content/uploads/2019/06/gold-bitcoin-4237095\_1920.jpg|||OKLink~gaat~door~de~USD~gekoppelde~stablecoin~USDK~...|||1920~x~1280~lpg|||OKLink~gaat~door~de~USD~lpg|||OKLink~gaat~door~de~USD~lpg|||OKLink~gaat~door~de~USD~lpg|||OKLink~gaat~door~de~USD~lpg|||OKLink~gaat~door~de~USD~lpg|||OKLink~gaat~door~de~USD~lpg|||OKLink~gaat~door~de~USD~lpg|||OKLink~gaat~door~de~USD~lpg|||OKLink~gaat~door~de~USD~lpg|||OKLink~gaat~door~de~USD~lpg|||OKLink~gaat~door~de~USD~lpg|||OKLink~gaat~door~de~USD~lpg|||OKLink~gaat~door~de~USD~lpg|||OKLink~gaat~door~de~USD~lpg|||OKLink~gaat~door~de~USD~lpg|||OKLink~gaat~door~de~USD~lpg|||OKLink~gaat~door~de~USD~lpg|||OKLink~gaat~door~de~USD~lpg|||OKLink~gaat~door~de~USD~lpg|||OKLink~gaat~door~de~USD~lpg|||OKLink~gaat~door~de~USD~lpg|||OKLink~gaat~door~de~USD~lpg|||OKLink~gaat~door~de~USD~lpg|||OKLink~gaat~door~de~USD~lpg|||OKLink~gaat~door~de~USD~lpg|||OKLink~gaat~door~de~USD~lpg|||OKLink~gaat~door~de~USD~lpg|||OKLink~gaat~door~de~USD~lpg|||OKLink~gaat~door~de~USD~lpg|||OKLink~lpg|||OKLink~lpg|||OKLink~lpg|||OKLink~lpg|||OKLink~lpg|||OKLink~lpg|||OKLink~lpg|||OKLink~lpg|||OKLink~lpg|||OKLink~lpg|||OKLink~lpg|||OKLink~lpg|||OKLink~lpg|||OKLink~lpg|||OKLink~lpg|||OKLink~lpg|||OKLink~lpg|||OKLink~lpg|||OKLink~lpg|||OKLink~lpg|||OKLink~lpg|||OKLink~lpg|||OKLink~lpg|||OKLink~lpg|||OKLink~lpg|||OKLink~lpg|||OKLink~lpg|||OKLink~lpg|||OKLink~lpg|||OKLink~lpg|||OKLink~lpg|||OKLink~lpg|||OKLink~lpg|||OKLink~lpg|||OKLink~lpg|||OKLink~lpg|||OKLink~lpg|||OKLink~lpg|||OKLink~lpg|||OKLink~lpg|||OKLink~lpg|||OKLink~lpg|||OKLink~lpg|||OKLink~lpg|||OKLink~lpg|||OKLink~lpg|||OKLink~lpg|||OKLink~lpg|||OKLink~lpg|||OKLink~lpg|||OKLink~lpg|||OKLink~lpg|||OKLink~lpg|||OKLink~lpg|||OKLink~lpg|||OKLink~lpg|||OKLink~lpg|||OKLink~lpg|||OKLink~lpg|||OKLink~lpg|||OKLink~lpg|||OKLink~lpg|||OKLink~lpg|||OKLink~lpg|||OKLink~lpg|||OKLink~lpg|||OKLink~lpg|||OKLink~lpg|||OKLink~lpg|||OKLink~lpg|||OKLink~lpg|||OKLink~lpg|||OKLink~lpg|||OKLink~lpg|||OKLink~lpg|||OKLink~lpg|||OKLink~lpg|||OKLink~lpg|||OKLink~$ 

https://s3.tradingview.com/x/xHcqzVjc\_big.png|||Bitcoin Spread for BITSTAMP:BTCUSD by Toru TradingView|||1810 x 913

coinbase and coinnbase pro are the same account, 2 platforms, 2 wallets. coinbase wallet app is a self custodial crypto wallet. 1. level 1. clindsay 1946.  $\cdot$  5m. This question, transfer from Coinbase Pro to Coinbase wallet is still unanswered.

https://crypinvestment.com/crypto-giant-grayscale-launches-defi-fund-here-are-the-10-altcoin-picks/altcoin-launch.jpg|||Crypto Giant Grayscale Launches DeFi Fund Here Are the ...|||1365 x 800

https://miro.medium.com/max/5618/1\*1Aem8Ynf05MGb-FmMsd82w.png|||How Crypto World Responded to COVID-19 and Whats Next ...|||2809 x 1459

https://cryptoglobe.s3.eu-west-2.amazonaws.com/2020/09/bitcoin-grayscale-increased-position.jpg|||Grayscale Investments Adds 17,100 BTC To Fund In One Week ...|||1920 x 1279

#### Cloud mining StormGain

StormGain. A relative newcomer to cloud mining services, StormGain is quite unique. On 29 June 2020, the cryptocurrency trading platform announced the launch of its own cloud miner tool. It's free to try, zero-risk and very easy to use.

https://ezcrypto.co.in/wp-content/uploads/2021/07/Grayscale-launches-new-DeFi-Fund-offers-the-15th-product-for.jpg|||Grayscale launches new DeFi Fund, offers the 15th product ...|||2400 x 1256

Open Coinbase Wallet on your mobile device. Tap to go to your Settings . Tap Buy or Transfer. Select the supported crypto. Enter the amount you want to transfer then tap Continue. Follow the remaining steps to complete your transfer. Note: You can only transfer available balances on Coinbase.com to Coinbase Wallet.

Features 1 of Titled, auditable ownership through an investment vehicle Shares are securities titled in the investors name, providing a familiar structure for financial and tax advisors, and easy transferability to beneficiaries under estate laws. Eligible for tax-advantaged accounts Shares are eligible to be held in certain IRA, Roth IRA, and other brokerage and investor []

 $https://kointimes.net/wp-content/uploads/2021/04/alien.png|||TLM\ Coin\ Nedir?\ TLM\ Coin\ Yorum\ ve\ Grafii-Koin\ Times|||1809\ x\ 808$ 

https://thegarret.org.uk/wp-content/uploads/2021/07/grayscale 3-1.jpg ||| Morgan Stanley buys about 28,000 shares of Grayscale ... ||| 1506 x 800

Coinbase and OKCoin, Who Ya Got? - Crypto Trend Analysts

https://coinportal.ru/wp-content/uploads/2018/09/stblcusd.jpg|||Circle Internet Financial "USD Coin"|||1301 x 917

Crypto Trading Bot in Python For Coinbase - YouTube

# U

#### free tradingview account binance 3x 5x 10x what is the biggest cry

https://bitcoinbuyersguide.com/wp-content/uploads/2021/02/how-to-avoid-cryptocurrency-scams.png|||How to Identify and Avoid Cryptocurrency Scams - Bitcoin ...||1902 x 936

https://static.news.bitcoin.com/wp-content/uploads/2021/07/grayscale-defi-fund.jpg|||Grayscale Investments Launches Defi Fund Now Offers 15 ...|||1122 x 916

https://bitcoinist.com/wp-content/uploads/2021/07/g0D1u3Up.png|||Grayscale Eyes DeFi, Launches First DeFi Fund Crypto Surges||1470 x 925

Compare the two trading platforms, Coinbase Pro and OKCoin. Analyze fees, cryptocurrencies offered, liquidity, security and other important factors.

Friends.We just started Crypto & Exchange Series Where We Will Share You my Analysis About Crypto Trading, Bitcoin Trading, new Ico & Exchange And Al.

Grayscale® Digital Large Cap Fund

OKCoin scams users: BitcoinMarkets

https://captainaltcoin.com/wp-content/uploads/2018/02/4a4d3e5997bd10e3a1dcae833e1b2313xxl-1024x858.jpg|||Okcoin (OKEx) Exchange Review 2020 - Safe or Scam Exchange ...|||1024 x 858

 $https://production-sanbase-images.s3.amazonaws.com/uploads/f55b3182fec8bdbed2a52358205ab9f7c603834\\ acf03eeed40c8834e64815f9a\_1562261337181\_D-Xpi\_yW4AE4Ric.jpg|||Elrond trading begins and IEO participants are up almost ...|||1200 x 958$ 

https://www.forexbrokerz.com/wp-content/uploads/2021/04/coincheck-chart.jpg|||OKEX vs. Coincheck Bitcoin Exchange Comparison|||1879 x 911

StormGain

Crypto: Rating the 7 Cryptocurrencies Grayscale Is Focused on .

Coinbase Pro vs OKCoin CryptoRival

https://miro.medium.com/max/1104/1\*iNQnZpX4rnt3WyeT1e6YBg.png|||5~Best~Bitcoin~Margin~Trading~Exchange~2021~[Updated~...|||1104~x~947~

How to Get TradingView Pro for Free daytradingz.com

StormGain

https://jexhelp.zendesk.com/hc/article\_attachments/360042428651/mceclip4.png|||FAQ\_JEX|||1903 x 891

Solve your math problems using our free math solver with step-by-step solutions. Our math solver supports basic math, pre-algebra, algebra, trigonometry, calculus and more.

https://cdn.shopify.com/s/files/1/1365/1139/products/BTC\_Gatecoin\_TRADES\_2000x.png?v=1571628994||| Bitcoin Historical Trade Data Set | Kaiko - Kaiko Data|||1156 x 814

Coinbase to Coinbase pro transfer not showing up: CoinBase

https://i.redd.it/ylp2rlixa9zz.png|||Bitcoin growth bots reddit|||3988 x 2988

https://static.cryptobriefing.com/wp-content/uploads/2021/06/29021439/glassnode-studio\_bitcoin-grayscale-pr emium-1.png|||Morgan Stanley Reveals Stake in Grayscale Bitcoin Trust ...|||1800 x 1013

Rating the 7 Cryptos Grayscale Is Focused on. Crypto: Grayscale Bitcoin Trust (GBTC) Source: Useacoin / Shutterstock.com. The Grayscale Bitcoin Investment Trust is the first bitcoin-only publicly . Grayscale Bitcoin Cash Trust (BCHG) Grayscale Ethereum Trust (ETHE) Crypto: Grayscale Ethereum .

 $https://sites.google.com/site/moosyresearch/projects/cryptos/doc/ctrxl/CMC\_Normalization.PNG? attredirects = 0 ||| CtrXL - Moosy Research|| 1556 x 860$ 

what is the 3x, 5x and 10x next to the pairs? : binance

 $https://i.pinimg.com/originals/3c/5d/51/3c5d51950936086e1546db42c5bb5ff6.jpg|||Bitcoin: Bank \ Of \ America \ Show \ That \ Bitcoin \ Transfers \ Are \ ...|||1050 \ x \ 1575$ 

https://meteoriccrypto.com/wp-content/uploads/2021/04/Grayscale-Bitcoin-Trust-to-Convert-to-an-ETF-Prem ium-Remains-1536x1024.jpg|||Grayscale Bitcoin Trust to Convert to an ETF, Premium ...|||1536 x 1024 https://www.cryptunit.com/exchangescovers/upbit\_10.jpg|||Upbit Cryptocurrency Exchange | CryptUnit|||1280

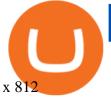

https://u.today/sites/default/files/styles/1200x900/public/2021-06/8096.jpg|||Grayscale~Adds~\$2~Billion~in~Bitcoin~and~Other~...|||1200~x~900~

 $https://i.redd.it/41zgtrwbzkb61.png|||What \ means \ this \ yellow \ 5x \ 3x \ or \ 10x \ ? \ (Noob \ quest): \ binance|||1080 \ x \ 2340$ 

Easily transfer crypto from Coinbase.com to your Coinbase Wallet

 $https://coincentral.com/wp-content/uploads/2017/10/CB-exchange.png|||Are\ There\ Any\ Withdrawal\ Limits\ On\ Bitstamp\ Paypal\ Thru\ ...|||1284\ x\ 840$ 

https://i2.wp.com/ridicurious.com/wp-content/uploads/2018/12/coin.jpg?fit=1445%2C804&ssl=1|||Get Bitcoin Price With Python | Earn Bitcoin With Google ...|||1445 x 804

http://server.digimetriq.com/wp-content/uploads/2021/06/word-image-10768.jpeg|||Grayscale is considering adding 13 new crypto assets|||1140 x 815

https://www.cryptoalphanews.com/2021/07/19/this-is-why-grayscale-is-doubling-down-on-its-defi-bet-with-new-fund/DeFi-Uniswap-UNI.png|||This Is Why Grayscale Is Doubling Down On Its DeFi Bet ...|||1470 x 876 OKCoin.com VS Coinbase.com Comparison

https://securmenow.com/wp-content/uploads/2021/06/195718955\_958571898312191\_8180939255983399315 \_n-1024x937.jpg|||StormGain Miner Review - Is It Legit Or Scam? Can You Earn ...|||1024 x 937

#### How To Transfer From Coinbase To Coinbase Pro

October 18, 2021 @ 9:49 am By JD Alois Digital asset manager Grayscale now has 9 publicly traded crypto products with the addition of Grayscale Zcash Trust, Grayscale Stellar Lumens Trust, and.

Coinbase vs OKCoin CryptoRival

Cloud Mining is carried out on StormGain equipment and does not use the power of users' devices. Mining does not use any CPU, battery, graphics cards or other hardware resources on users devices. Users are able to manage and view transactions via the Stormgain application for cloud mining ONLY. Mining is carried out on equipment owned by Stormgain.

What does the 3x, 5x, 10x stand for behind a pairing on.

https://cdn.decrypt.co/resize/1400/wp-content/uploads/2021/12/image3-1536x1024.jpg|||15 najvplivnejih kripto mest na svetu ...||1400 x 933

 $https://s3.tradingview.com/t/tgepjTbc\_big.png|||Crypto\ Market\ Cap\ -\ \$32\ trillion\ in\ range!\ Gold\ in\ danger\\ ...|||2442\ x\ 1196$ 

There's One Grayscale Crypto Play You Shouldn't Buy Right Now.

FXCM sometimes offers TradingView Pro for free for 1 year when you open a funded trading account. The availability of this offer depends on your region and simply whether FXCM is running a promotion with Tradingview or not.

https://s.yimg.com/uu/api/res/1.2/bPW5oqws2gIM6pkV8uVdmA---~B/aD0xMTc0O3c9MTc2MjtzbT0xO2Fw cGlkPXl0YWNoeW9u/http://media.zenfs.com/en/homerun/feed\_manager\_auto\_publish\_494/200b28e66d278 5748e561999458116a2|||Grayscale: new fund around a privacy-based crypto Zencash|||1762 x 1174

https://quickpenguin.net/wp-content/uploads/2017/10/Transfer-GBP-from-Coinbase-to-Coinbase-Pro.png|||Ch eapest Way to Buy Bitcoin: Ultimate 2019 UK Guide|||1250 x 1049

Best Crypto Exchanges Of January 2022 Forbes Advisor

https://bitcompare.imgix.net/images/library/screenshot-2021-06-07-at-12.05.32.png|||OKCoin vs Coinbase: Everything You Need To Know | Bitcompare|||1204 x 798

OKEx Becomes Second Largest Crypto Exchange, Rebrands as OKX

 $http://cryptopost.com/wp-content/uploads/2017/07/Buy-Hold-Sell.jpg|||Buy?\ Hold?\ Sell?\ |\ CryptoPost|||2362\ x\ 1479$ 

The instant exchange Coinbase versus the trading platform OKCoin. Compare security, fees, cryptocurrencies offered, charts, liquidity and more.

StormGain Miner Review - Is It Legit or Scam? - CaptainAltcoin

https://coincodex.com/en/resources/images/admin/news/905-million-investe/money.jpg:resizeboxcropjpg?158 0x888|||\$905 Million Invested - Crypto Asset Manager Grayscale Had ...|||1579 x 888

Coinbase is thrilled with a 5.0% return on Tezos when you can earn 11.88% staking it on OKCoin, thats a 137.6% increase! Cosmos earns 8.58% on OKCoin vs. 5% on Coinbase, a 71.6% increase on your return. Again, youre doing nothing different, just pushing buttons on one app vs. another. Why not do that where youll earn a far greater APY?

How To Get Trading View Free Premium Account Features with .

In today's video, we'll go through How To Get TradingView Free Premium Account Features with Best Indicators For Lifetime - Open Your Account With #Fyers Tod.

level 1. Initial-Witness 9774.  $\cdot$  7 mo. ago. I just tried transferring my US Dollar balance from Coinbase to Coinbase pro, says its been completed but still only showing up in my normal Coinbase app and not the pro one. 2. level 2. Hacksaw 431.  $\cdot$  7 mo. ago. I am having the same issue, except I moved my Ada from Coinbase to Coinbase Pro, and it.

Would you like to experience how it feels to mine Bitcoin at blistering speeds, courtesy of StormGains integrated cloud miner? Heres your chance! StormGain is proud to announce our latest contest, with our top mining rate as first prize. How it works: Every StormGain client has a free demo account to practice trading, with real market conditions but virtual money, so you can test trading strategy and get to know our system at no risk to yourself.

https://i.pinimg.com/originals/3d/fc/f2/3dfcf2eaf333794757472886487168dd.png|||Forex Robot Github Forex Strategies Revealed Pdf|||1024 x 768

Best Crypto Exchanges of 2022 - Investopedia

https://stormgain.com/sites/default/files/inline-images/ways-to-cash-out-Bitcoin1.jpg|||Bitcoin Bitcoin Trade Coinbase Two Fees|||1302 x 786

https://kointimes.net/wp-content/uploads/2020/08/giri-1.jpg|||coinzo kimin - Koin Times|||1920 x 1280

OKCoin vs Coinbase The below OKCoin vs Coinbase table shows how OKCoin and Coinbase differ with respect to trading fees, withdrawal fees, deposit methods, supported cryptos, trading types, user scores and more. The information is updated on a monthly basis.

PythonicDaemon as the pure runtime (console- and Linux-only) Data mining For a crypto trading bot to make good decisions, it's essential to get open-high-low-close (OHLC) data for your asset in a reliable way. You can use Pythonic's built-in elements and extend them with your own logic. The general workflow is: Synchronize with Binance time

Videos for What+is+the+biggest+crypto+exchange

Coinbase is the largest U.S.-based cryptocurrency exchange, trading more than 30 cryptocurrencies. Its fees, however, can be confusing and higher than some competitors. While Coinbase offers.

 $https://thumbor.forbes.com/thumbor/fit-in/1200x0/filters:format(jpg)/https://specials-images.forbesimg.com/imageserve/1220687913/0x0.jpg|||Grayscale, The Worlds Largest Bitcoin And Crypto Asset ...|||1200 x 800 https://s3.tradingview.com/r/R8cRRq5Q_big.png|||Fibonacci Projection for MYX:7184 by KenChew TradingView|||1814 x 817$ 

http://cryptomining-blog.com/wp-content/uploads/2017/11/dragonmint-asic-miner.jpg|||DragonMint ASIC miner - Crypto Mining Blog|||1920 x 1272

Log into Coinbase Pro Click on your profile in the top right Then select API from the drop-down menu Under Profile Settings select API Settings if it isnt selected already Click + New API.

 $https://www.tbstat.com/wp/uploads/2019/11/grayscale-logo-2.jpg|||Grayscales\ main\ crypto\ fund\ becomes\ an\ SEC-reporting ...|||1920\ x\ 1080$ 

https://miro.medium.com/max/1280/1\*iNQnZpX4rnt3WyeT1e6YBg.png|||5~Best~Bitcoin~Margin~Trading~Exchange~2021~[Updated~...|||1280~x~1098

https://bitcoinbuyersguide.com/wp-content/uploads/2019/08/How-to-survive-a-bear-market.png|||How survive a bear market - Bitcoin Buyers Guide|||1902 x 936

 $https://fennzeige.com/wwbeeh/R41ZuwwjjIoOUWXMNYJbwQHaEF.jpg|||McLaren\ Palm\ Beach\ |\ mclaren\ palm\ beach\ is\ here|||1960\ x\ 1080$ 

How To Create A FREE Account With TradingView

10 Best Crypto Exchanges and Platforms of January 2022.

TradingView Mar 11. We teamed up with a behavioral psychologist to look into the science behind the best song choices for trading and investing. We identified a formulae based on the five essential components of music Tempo (BPM), Tone (T), Length and Volume (LV), Lyrics (L) and Mood (M).

Coinbase Pro is a pretty easy to use crypto exchange. Although it doesnt allow trading of the entire crypto universe, it does allow users to deposit and trade with fiat currencies. One feature thats missing, but pretty easy to implement, is automatic deposits.

TradingView Premium Pro Account For Free

what is 3x, 5x, 7x, 10x In Binance ExchangeApp|| - YouTube

Top Cryptocurrency Exchanges Ranked By Volume CoinMarketCap

Grayscale continues to be the largest crypto asset manager, with a total of \$43.5 billion in AUM as of January 3, according to its Twitter. The Grayscale Bitcoin Trust (GBTC) remains their largest.

Our free Bitcoin mining app pays StormGain

https://managingyourfinance.com/wp-content/uploads/2017/12/Bitcoin-Cash-on-Coinbase-Should-I-Invest-in-Bitcoin-Cash.jpg|||How To Cash Out Bitcoin On Coinbase / FREE BITCOIN CASH ...|||1920 x 1275

Thank you all for watching! If you enjoyed content like this, please leave a like!If you have been benefitting from the recent Crypto Explosion, tell me abou.

 $https://www.buybitcoinworldwide.com/img/instantly/eu.png|||How\ To\ Transfer\ To\ Coinbase\ Pro\ -\ Transfer\ Money\ From\ ...|||1200\ x\ 998$ 

Solve x-2/5x^2+1/10x Microsoft Math Solver

 $https://www.opptrends.com/wp-content/uploads/2021/02/Coinbase-1536x1024.jpg|||3 \qquad Crypto \qquad Trading \\ Platforms You Should Know | Opptrends 2021|||1536 x 1024$ 

Transfer from Coinbase to Coinbase Pro: A Brief Step By Step .

https://kointimes.net/wp-content/uploads/2021/08/binance-vali-1.jpg|||SHIBA Coin Gelecei 2021, 2022, 2023 Shiba Hedef Fiyat ...|||1280 x 800

 $https://forkast.news/wp-content/uploads/2021/07/FF\_Grayscale-2048x768.jpg|||Grayscale\_Registers\_Large-cap\_Crypto\_Fund\_With\_SEC|||2048\_x\_768||$ 

How to make a CRYPTO TRADING BOT! (Coinbase API, Python.

 $http://awth.ir/wp-content/uploads/2021/06/7859-1536x864.jpg|||Grayscale\ Loses\ \$0.5\ Billion\ In\ Crypto\ in\ 24\ Hours,\ While\ ...|||1536\ x\ 864$ 

???? Premium Free Account Follow some steps & premium account. So ready to get it. Step 1. Go to TradingView site then click on start free trail option. Step 2. Then In the step 2 you need 1 email { Click Heare For Multiple Email Genrator } Then enter your user name, Then Enter Email & pressword Step 3.

One of the most prominent names in the crypto exchanges industry is Binance. Founded in 2017, the exchange quickly reached the number one spot by trade volumes, registering more than USD 36 billion in trades by the beginning of 2021. Gemini is another big name in the cryptocurrency exchange sphere.

https://bitcoinbuyersguide.com/wp-content/uploads/2019/08/4-year-cycle.png|||The 4 year Bitcoin cycle Explanation - Bitcoin Buyers Guide|||1902 x 936

Trading Bitcoin via API using Python by Michael Whittle.

https://coincrunch.in/wp-content/uploads/2019/01/DLT-short-Coindcx.png|||A~Guide~and~Review~of~Margin~Trade~on~Binance~with~CoinDCX~...|||2556~x~1262

https://bitcoinbuyersguide.com/wp-content/uploads/2019/06/primexbt-review.png|||PrimeXBT Review

Leverage Trading Platform - Bitcoin ...|||1902 x 770

 $https://s3.tradingview.com/5/50YzpVDY\_big.png|||Volatility Switch Indicator [LazyBear] by LazyBear ....|||1769 x 1116$ 

 $https://cdn-images-1.medium.com/max/1200/1*sa-iqolIXnokq7-EERX2iQ.png|||Backup\ your\ private\ keys\ on\ Google\ Drive\ and\ iCloud\ with\ ...|||1200\ x\ 775$ 

Solve your math problems using our free math solver with step-by-step solutions. Our math solver supports basic math, pre-algebra, algebra, trigonometry, calculus and more.

Solve -3-5=3x+5x-10x Microsoft Math Solver

Grayscale Digital Large Cap Fund is the crypto pioneer's first shot at a diversified fund. It owns a piece of five digital currencies. 0.00046552 of Bitcoin 0.00287223 of Ethereum 0.00046802 of.

#### OKCoin vs Coinbase (2022) List of Differences Cryptowisser

OKCoin ran a few marketing promotions in the last few months, all of them complete scams. Double Maker Rewards (roughly Sept - Dec 2104) - during this period, if you are a maker on an order, you get double rebates on your fees. You should get paid 0.1%, instead of just 0.05%. Now, this is NOT automatically credited to you account, as they said.

A cryptocurrency exchange is an online marketplace where users buy, sell, and trade cryptocurrency. A cryptocurrency exchange works similar to an online brokerage, as users can deposit fiat .

https://coinmetro.com/blog/wp-content/uploads/2021/04/xcm-buyback.png|||XCM~Buyback~-~CoinMetro~Blog~-~Crypto~Exchange~News|||1800~x~942

 $https://nodollar time.com/wp-content/uploads/logo128e9a9/12-07-21/1626102414\_7436.jpg|||Grayscales diversified crypto fund becomes SEC-reporting ...|||1160 x 773$ 

 $https://zycrypto.com/wp-content/uploads/2021/01/Grayscale-Investments-Reopens-The-Majority-Of-Its-Crypt o-Trusts-To-New-Investors.png|||Grayscale Investments Reopens The Majority Of Its Crypto ...|||1481 x 812 https://s3.tradingview.com/1/105tcA0t_big.png|||BTC: The Parabolic Move for BNC:BLX by filbfilb TradingView|||1677 x 774$ 

Grayscale Digital Large Cap Fund provides a secure structure to gain exposure to large cap digital assets. Eligible shares are quoted on the OTCQX ®, the top marketplace operated by OTC Markets, and registered pursuant to Section 12(g) of the Securities Exchange Act of 1934, as amended. Investors can buy and sell shares through most traditional brokerage accounts at prices dictated by the market.

It is entirely legit to use TradingView Pro, Pro + and Premium 30 days for free. The link leads you to the official sign-up page where you can start your subscription today. During the trial period, you may already receive some discounted offers.

Jurisdictional limitations: Stormgain services are not intended for use in the European Union. Furthermore, Stormgain services are not available in countries identified by FATF as high-risk and non-cooperative jurisdictions with strategic AML/CFT deficiencies; and countries under international sanctions.

Gutscheine Review 2021 - Get a 20% Fee Discount

Best cloud mining services StormGain

Supercharge your cloud miner: Get an up to 12x . - StormGain

How to automate your cryptocurrency trades with Python.

How to Get TradingView Pro for Free? - TradaMaker

https://angelinvestors.network/content/uploads/2018/01/578af1e74a5b843a40075289367398ea.jpeg|||Grayscale Plans Five New Crypto Funds - Angel Investors ...|||1200 x 814

You can get the TradingView Premium version for free if you sign up for a broker or a site that partnered with TradingView. For example, you can get TradingView pro features for free if you sign up.

StormGain

https://www.financesecond.com/wp-content/uploads/2019/11/Brian-Stanley.jpg|||Brian Stanley | Content Editor at FinanceSecond|||1024 x 1024 | Content Editor at FinanceSecond|||1024 x 1024 | Content Editor at FinanceSecond|||1024 x 1024 | Content Editor at FinanceSecond||1024 x 1024 | Content Editor at FinanceSecond||1024 x 1024 | Content Editor at FinanceSecond||1024 x 1024 | Content Editor at FinanceSecond||1024 x 1024 | Content Editor at FinanceSecond||1024 x 1024 | Content Editor at FinanceSecond||1024 x 1024 | Content Editor at FinanceSecond||1024 x 1024 | Content Editor at FinanceSecond||1024 x 1024 | Content Editor at FinanceSecond||1024 x 1024 | Content Editor at FinanceSecond||1024 x 1024 | Content Editor at FinanceSecond||1024 x 1024 | Content Editor at FinanceSecond||1024 x 1024 | Content Editor at FinanceSecond||1024 x 1024 | Content Editor at FinanceSecond||1024 x 1024 | Content Editor at FinanceSecond||1024 x 1024 | Content Editor at FinanceSecond||1024 x 1024 | Content Editor at FinanceSecond||1024 x 1024 | Content Editor at FinanceSecond||1024 x 1024 | Content Editor at FinanceSecond||1024 x 1024 | Content Editor at FinanceSecond||1024 x 1024 | Content Editor at FinanceSecond||1024 x 1024 | Content Editor at FinanceSecond||1024 x 1024 | Content Editor at FinanceSecond||1024 x 1024 | Content Editor at FinanceSecond||1024 x 1024 | Content Editor at FinanceSecond||1024 x 1024 | Content Editor at FinanceSecond||1024 x 1024 | Content Editor at FinanceSecond||1024 x 1024 | Content Editor at FinanceSecond||1024 x 1024 | Content Editor at FinanceSecond||1024 x 1024 | Content Editor at FinanceSecond||1024 x 1024 | Content Editor at FinanceSecond||1024 x 1024 | Content Editor at FinanceSecond||1024 x 1024 | Content Editor at FinanceSecond||1024 x 1024 | Content Editor at FinanceSecond||1024 x 1024 | Content Editor at FinanceSecond||1024 x 1024 | Content Editor at FinanceSecond||1024 x 1024 | Content Editor at FinanceSecond||1024 x 1024 | Content Editor at FinanceSecond||1024 x 1024 | Content Editor at Fin

Transfer from Coinbase Pro to Coinbase Wallet?: CoinBase

Grayscale Now Has 9 Publicly Traded Crypto Offerings with New.

Find the Deposit button. Once on the portfolio page and under the portfolio button, click the deposit button. Find the Coin you want to transfer. Select the currency type that youd like to deposit to Pro from Coinbase and then enter the desired deposit amount. Click Deposit.

OKCoin vs Coinbase: Everything You Need To Know Bitcompare

5. Check your email (junk folder) to verify account Click Activate 6. Fill in your details in the new window and click Continue 7. Done! Click on the Chart tab to start analysing and sharing trade ideas TradingView (est. 2012) is a world leading, cutting-edge FREE online charting platform for with over 10 million.

StormGain is an all-in-one cryptocurrency platform and mobile app. Buy, sell, exchange, trade, hodl and mine Bitcoin and other cryptocurrencies in one place.

Binance 2x, 3x, 5x, 10x, 20x Nedir ve nasl kullanlr, Margin ilem nedir, binance vadeli ilemler hakknda bilgiler yer almaktadr. Binance borsas yatrmclar için hemen hemen bütün finansal ilemi yapabilmeleri için gerekli imkanlar sunan platformlardan bir tanesidir.

In this video we learn how to build a simple crypto trading bot for coinbase.DISCLAIMER: This is not investing advice. I am not a professional who is qualifi.

Binance cryptocurrency exchange - We operate the worlds biggest bitcoin exchange and altcoin crypto exchange in the world by volume

(end of excerpt)